## **Fiche 5**

Multiplicato :<https://jeux2maths.fr/multiplicato/> (IREM de Caen)

« Multiplicato » se joue à un contre un. Le premier joueur choisit une table de multiplication pour le deuxième joueur. Celui-ci doit trouver dans la grille un nombre dans cette table et l'entoure avec la couleur qu'il a choisie. Puis il choisit une table pour le premier joueur qui doit à son tour entourer avec sa couleur un nombre dans la grille qui appartient à la table que le deuxième joueur lui a attribuée. Ainsi de suite jusqu'à ce que tous les nombres de la grille soient entourés. Ensuite il faut regarder les alignements de couleurs qui rapportent un certain nombre de points. Le gagnant est celui qui a le plus de points.

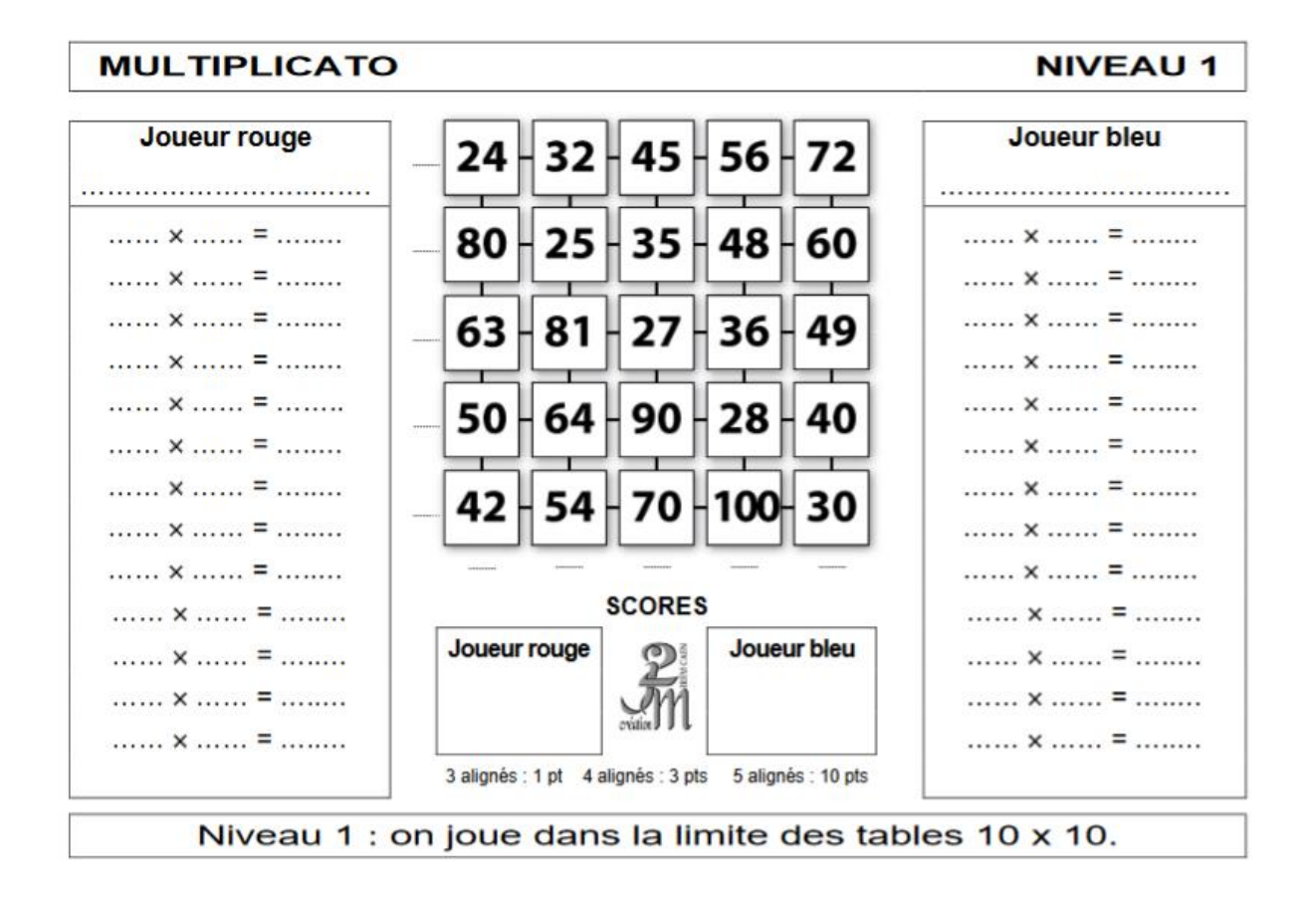